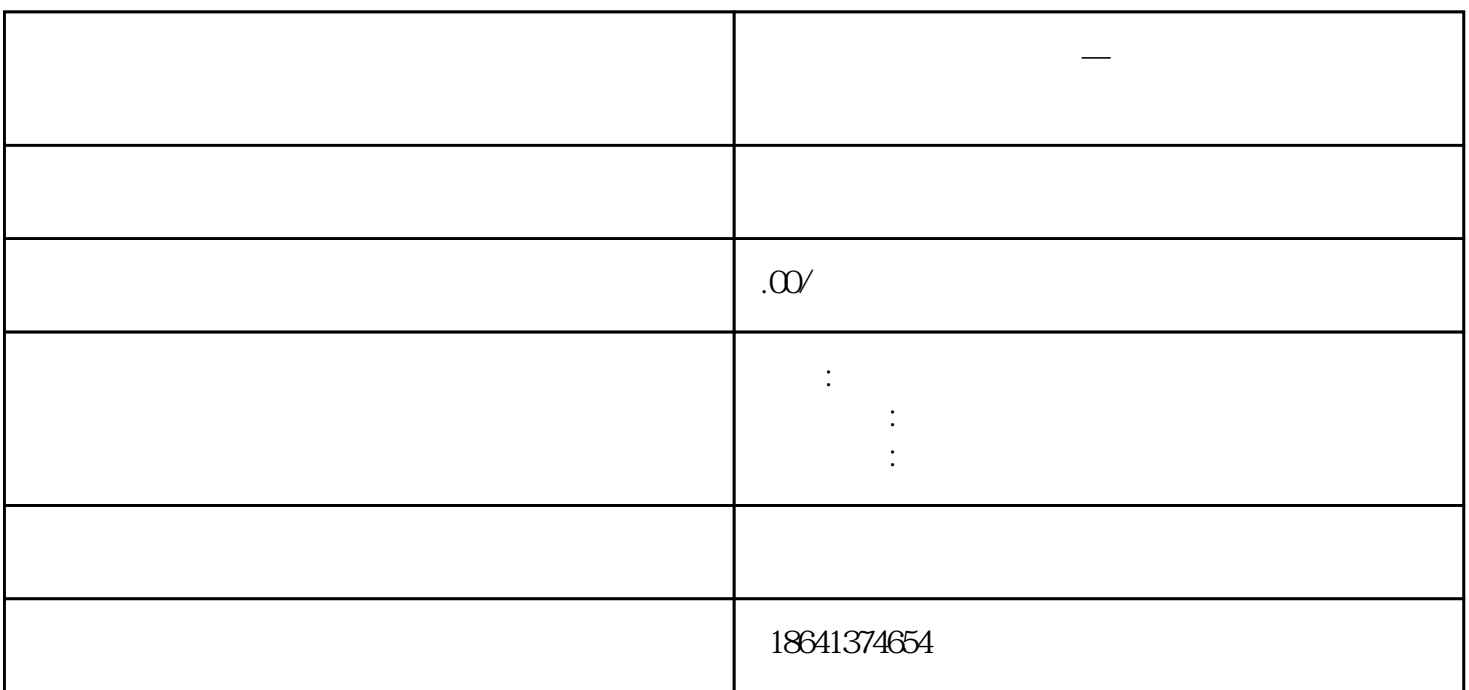

**谷歌邮箱账号批量取消—谷歌邮箱怎么一次性删除所有邮件**

bukehuoque

Google Admin

 $1$ 

 $G$ mail $G$ mail

 $\mu$  , and  $\mu$  , and  $\mu$  , and  $\mu$  , and  $\mu$  , and  $\mu$  , and  $\mu$  , and  $\mu$  , and  $\mu$  , and  $\mu$ 

 $\kappa$ 

 $\frac{1}{2}$